## **5 Ways to Improve Your Credentialing Process**

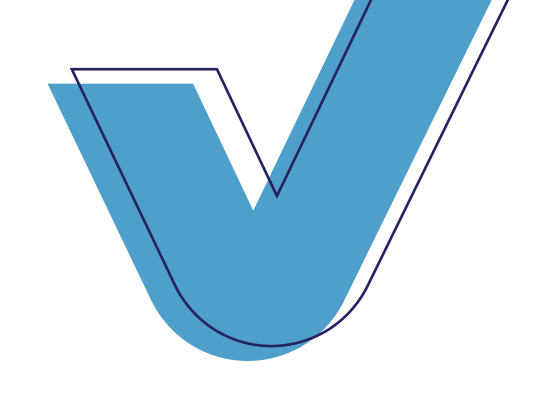

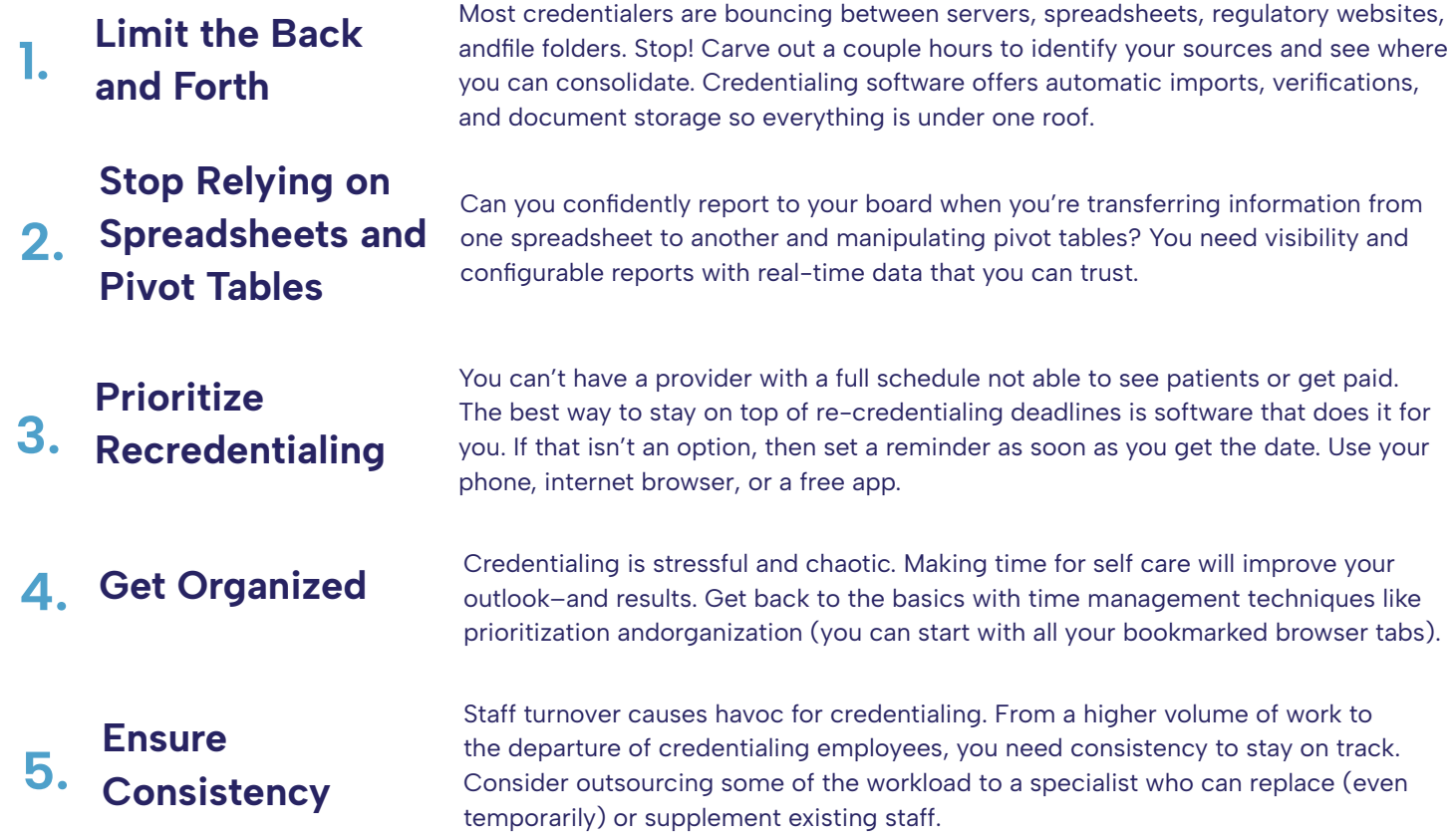

**MedTrainer Credentialing Software accelerates the manual process of credentialing through automation and clear visibility into your credentialing workflow.**

**MedTrainer also offers an upgraded Credentialing Service with specialists who handle all aspects of your organization's credentialing from Primary Source Verifications to payer enrollments.**

**Any size organization, anywhere in the United States.**

**[Learn more at MedTrainer.com](https://medtrainer.com/)**

## **MedTrainer**